## Package 'alarmdata'

February 28, 2024

<span id="page-0-0"></span>Title Download, Merge, and Process Redistricting Data

#### Version 0.2.1

Description Utility functions to download and process data produced by the ALARM Project, including 2020 redistricting files Kenny and McCartan (2021) <<https://alarm-redist.org/posts/2021-08-10-census-2020/>> and the 50-State Redistricting Simulations of McCartan, Kenny, Simko, Garcia, Wang, Wu, Kuriwaki, and Imai (2022) [<doi:10.7910/DVN/SLCD3E>](https://doi.org/10.7910/DVN/SLCD3E). The package extends the data introduced in McCartan, Kenny, Simko, Garcia, Wang, Wu, Kuriwaki, and Imai (2022) [<doi:10.1038/s41597-022-01808-2>](https://doi.org/10.1038/s41597-022-01808-2) to also include states with only a single district.

Depends  $R (=3.10)$ 

Imports rlang, cli, curl, dplyr, readr, stringr, sf, dataverse, censable, geomander  $(>= 2.1.0)$ , tidyselect, redist  $(>= 4.2.0)$ , redistmetrics, tinytiger, rappdirs

**Suggests** rstudioapi, rmapshaper, test that  $(>= 3.0.0)$ , spelling

License MIT + file LICENSE

URL <https://github.com/alarm-redist/alarmdata/>, <https://alarm-redist.org/alarmdata/>

BugReports <https://github.com/alarm-redist/alarmdata/issues/>

Config/testthat/edition 3

Encoding UTF-8

RoxygenNote 7.2.3

Language en-US

NeedsCompilation no

Author Cory McCartan [aut, cre] (<<https://orcid.org/0000-0002-6251-669X>>), Christopher T. Kenny [aut] (<<https://orcid.org/0000-0002-9386-6860>>), Tyler Simko [aut] (<<https://orcid.org/0000-0001-9382-7346>>), Michael Zhao [aut] (<<https://orcid.org/0000-0001-8435-2078>>), Kosuke Imai [aut] (<<https://orcid.org/0000-0002-2748-1022>>)

Maintainer Cory McCartan <corymccartan@nyu.edu>

Repository CRAN

Date/Publication 2024-02-28 18:30:08 UTC

### <span id="page-1-0"></span>R topics documented:

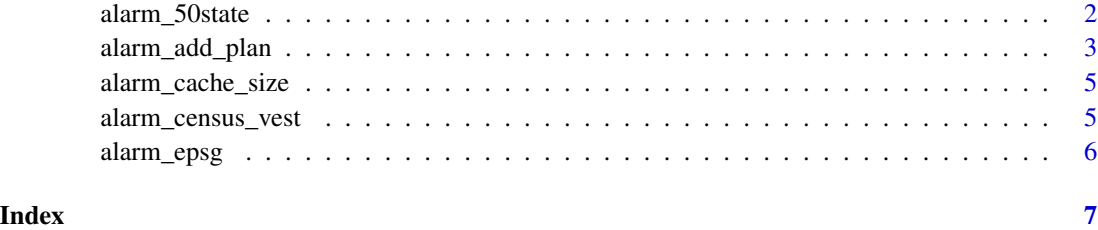

alarm\_50state *Download maps and plans from the 50-State Simulation Project*

#### Description

These functions will download [redist\\_map](#page-0-0) and [redist\\_plans](#page-0-0) objects for the 50-State Simulation Project from the ALARM Project's Dataverse. alarm\_50state\_doc() will download documentation for a particular state and show it in a browser. alarm\_50state\_stats will download just the summary statistics for a state.

#### Usage

```
alarm_50state_map(state, year = 2020, refresh = FALSE)
alarm_50state_plans(
  state,
  stats = TRUE,
 year = 2020,
  refresh = FALSE,
  compress = "xz"
)
alarm_50state_stats(state, year = 2020, refresh = FALSE)
alarm_50state_doc(state, year = 2020)
```
#### Arguments

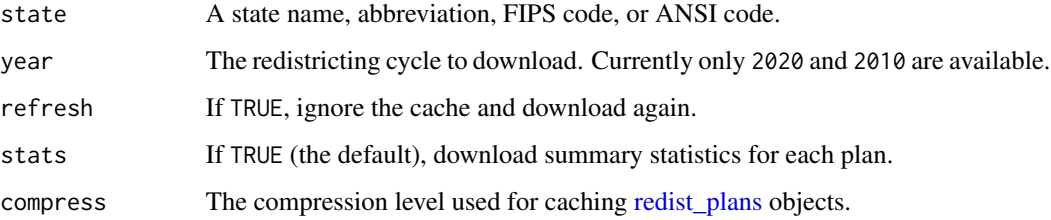

#### <span id="page-2-0"></span>Details

Every decade following the Census, states and municipalities must redraw districts for Congress, state houses, city councils, and more. The goal of the 50-State Simulation Project is to enable researchers, practitioners, and the general public to use cutting-edge redistricting simulation analysis to evaluate enacted congressional districts.

Evaluating a redistricting plan requires analysts to take into account each state's redistricting rules and particular political geography. Comparing the partisan bias of a plan for Texas with the bias of a plan for New York, for example, is likely misleading. Comparing a state's current plan to a past plan is also problematic because of demographic and political changes over time. Redistricting simulations generate an ensemble of alternative redistricting plans within a given state which are tailored to its redistricting rules. Unlike traditional evaluation methods, therefore, simulations are able to directly account for the state's political geography and redistricting criteria.

#### Value

For alarm\_50state\_map(), a [redist\\_map.](#page-0-0) For alarm\_50state\_plans(), a [redist\\_plans.](#page-0-0) For alarm\_50state\_doc(), invisibly returns the path to the HTML documentation, and also loads an HTML file into the viewer or web browser. For alarm\_50state\_stats(), a [tibble.](#page-0-0)

#### Examples

```
# requires Harvard Dataverse API key
alarm_50state_map("WA")
alarm_50state_plans("WA", stats = FALSE)
alarm_50state_stats("WA")
alarm_50state_doc("WA")
map <- alarm_50state_map("WY")
pl <- alarm_50state_plans("WY")
```
alarm\_add\_plan *Add a reference plan to a set of plans*

#### **Description**

Facilitates comparing an existing (i.e., non-simulated) redistricting plan to a set of simulated plans.

#### Usage

```
alarm_add_plan(
 plans,
  ref_plan,
  map = NULL,name = NULL,
```

```
calc_polsby = FALSE,
 GEOID = "GEOID",
 year = 2020
\lambda
```
#### Arguments

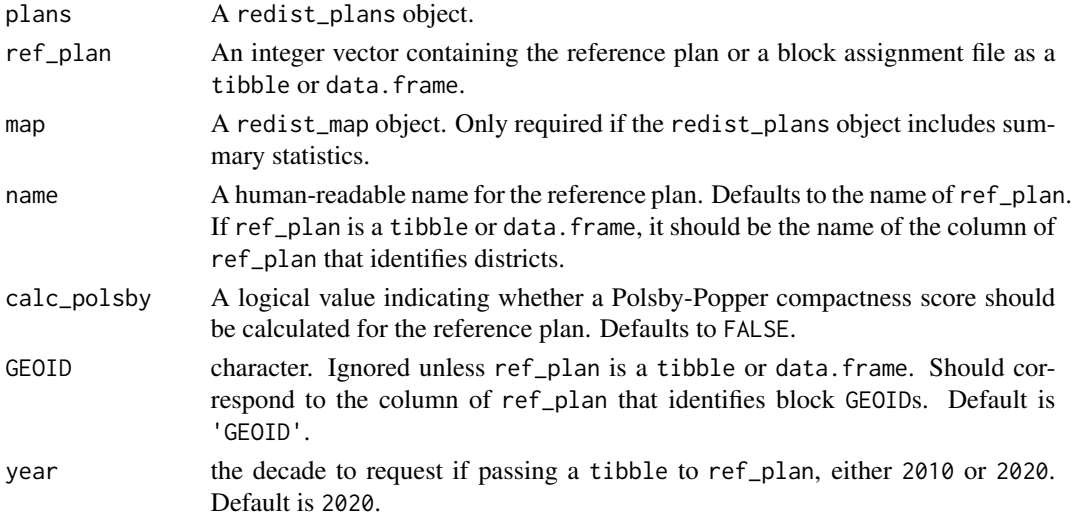

#### Value

A modified redist\_plans object containing the reference plan. Includes summary statistics if the original redist\_plans object had them as well.

#### Examples

```
# requires Harvard Dataverse API key
map <- alarm_50state_map("WY")
pl <- alarm_50state_plans("WY")
pl_new <- alarm_add_plan(pl, ref_plan = c(1), map, name = "example")
# download and load a comparison plan
url <- paste0("https://github.com/PlanScore/Redistrict2020/raw/main/files/",
  "NM-2021-10/Congressional_Concept_A.zip")
tf <- tempfile(fileext = ".zip")
utils::download.file(url, tf)
utils::unzip(tf, exdir = dirname(tf))
baf <- readr::read_csv(file = paste0(dirname(tf), "/Congressional Concept A.csv"),
                      col_types = "ci")
names(baf) <- c("GEOID", "concept_a")
# Add it to the plans object
map_nm <- alarm_50state_map("NM")
plans_nm <- alarm_50state_plans("NM", stats = FALSE)
alarm_add_plan(plans_nm, baf, map = map_nm, name = "concept_a")
```
<span id="page-4-0"></span>alarm\_cache\_size *Work with the the* alarmdata *cache*

#### Description

Functions to inspect and clear the cache. If the cache is not enabled, uses a temporary directory.

#### Usage

```
alarm_cache_size()
```

```
alarm_cache_clear(force = FALSE)
```
alarm\_cache\_path()

#### Arguments

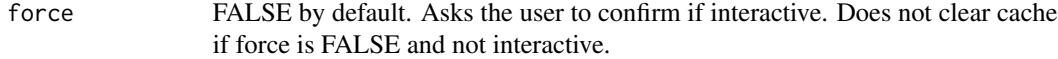

#### Value

For alarm\_cache\_size(), the size in bytes, invisibly For alarm\_cache\_clear(), the path to the cache, invisibly. For alarm\_cache\_path(), the path to the cache

#### Examples

```
alarm_cache_size()
alarm_cache_clear()
alarm_cache_path()
```
alarm\_census\_vest *Download Joined VEST and Census Data*

#### Description

Downloads Census data joined with VEST's election data. All are re-tabulated from precincts collected by VEST to 2020 Census geographies.

#### Usage

```
alarm_census_vest(state, geometry = FALSE, epsg = alarm_epsg(state))
```
#### <span id="page-5-0"></span>Arguments

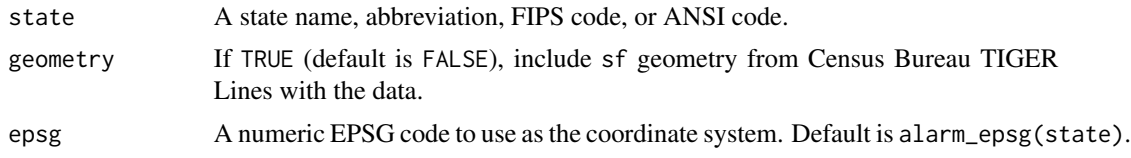

#### Value

tibble with Census and election data

#### Examples

```
alarm_census_vest("DE", geometry = FALSE)
```
alarm\_epsg *Suggested EPSG Codes*

#### Description

Provides suggested EPSG codes for each of the 50 states. One of the NAD83 (HARN) coordinate systems for each state.

#### Usage

```
alarm_epsg(state)
```
#### Arguments

state A state name, abbreviation, FIPS code, or ANSI code.

#### Value

A numeric EPSG code

#### Examples

alarm\_epsg("NY")

# <span id="page-6-0"></span>Index

∗ other alarm\_cache\_size, [5](#page-4-0) alarm\_50state, [2](#page-1-0) alarm\_50state\_doc *(*alarm\_50state*)*, [2](#page-1-0) alarm\_50state\_map *(*alarm\_50state*)*, [2](#page-1-0) alarm\_50state\_plans *(*alarm\_50state*)*, [2](#page-1-0) alarm\_50state\_stats *(*alarm\_50state*)*, [2](#page-1-0) alarm\_add\_plan, [3](#page-2-0) alarm\_cache\_clear *(*alarm\_cache\_size*)*, [5](#page-4-0) alarm\_cache\_path *(*alarm\_cache\_size*)*, [5](#page-4-0) alarm\_cache\_size, [5](#page-4-0) alarm\_census\_vest, [5](#page-4-0) alarm\_epsg, [6](#page-5-0) redist\_map, *[2,](#page-1-0) [3](#page-2-0)* redist\_plans, *[2,](#page-1-0) [3](#page-2-0)*

tibble, *[3](#page-2-0)*